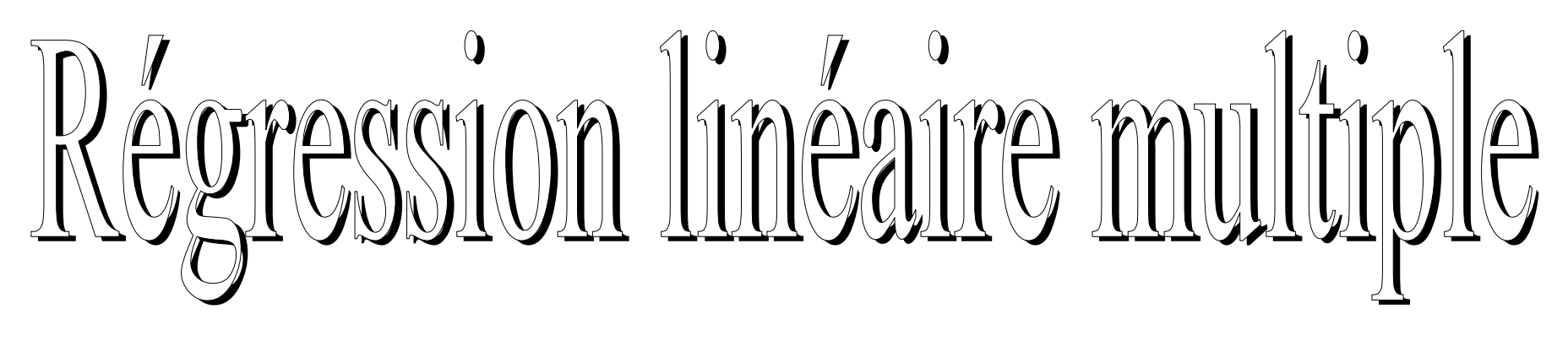

# Prédire les valeurs d'une variable continue

# Ricco RakotomalalaRicco.Rakotomalala@univ-lyon2.fr

## Tableau de données

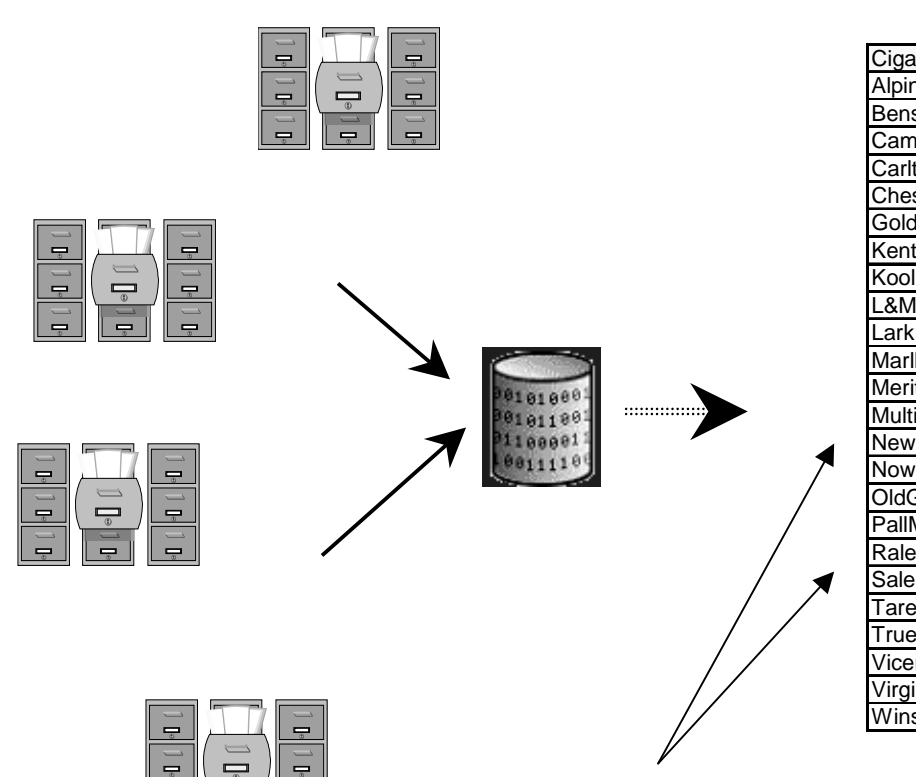

### **Variables, caractères, attributs,Descripteurs, champs, etc.**

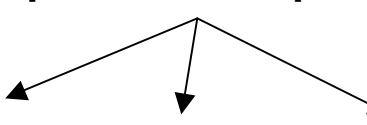

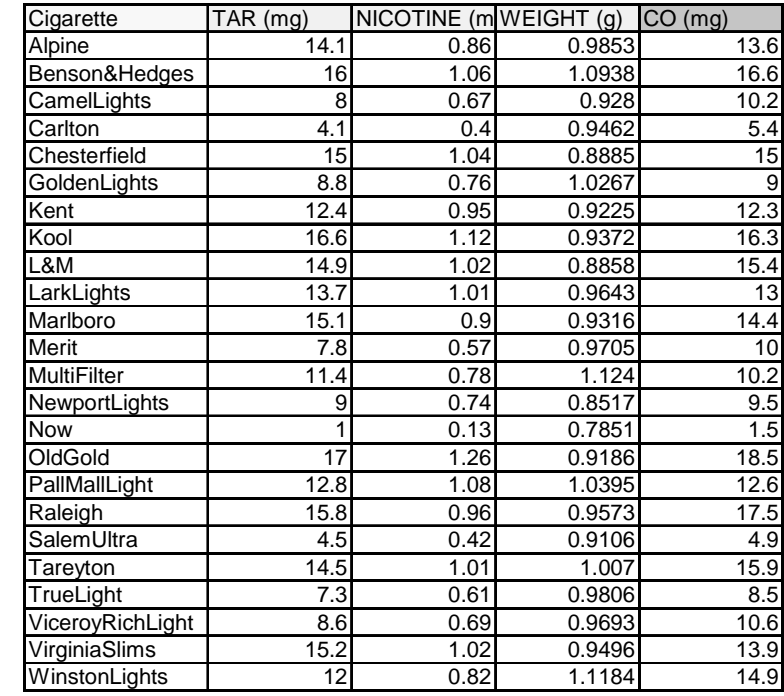

**Individus, observations, objets, enregistrements, etc.**

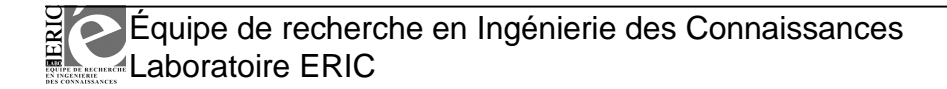

## Statut des variables

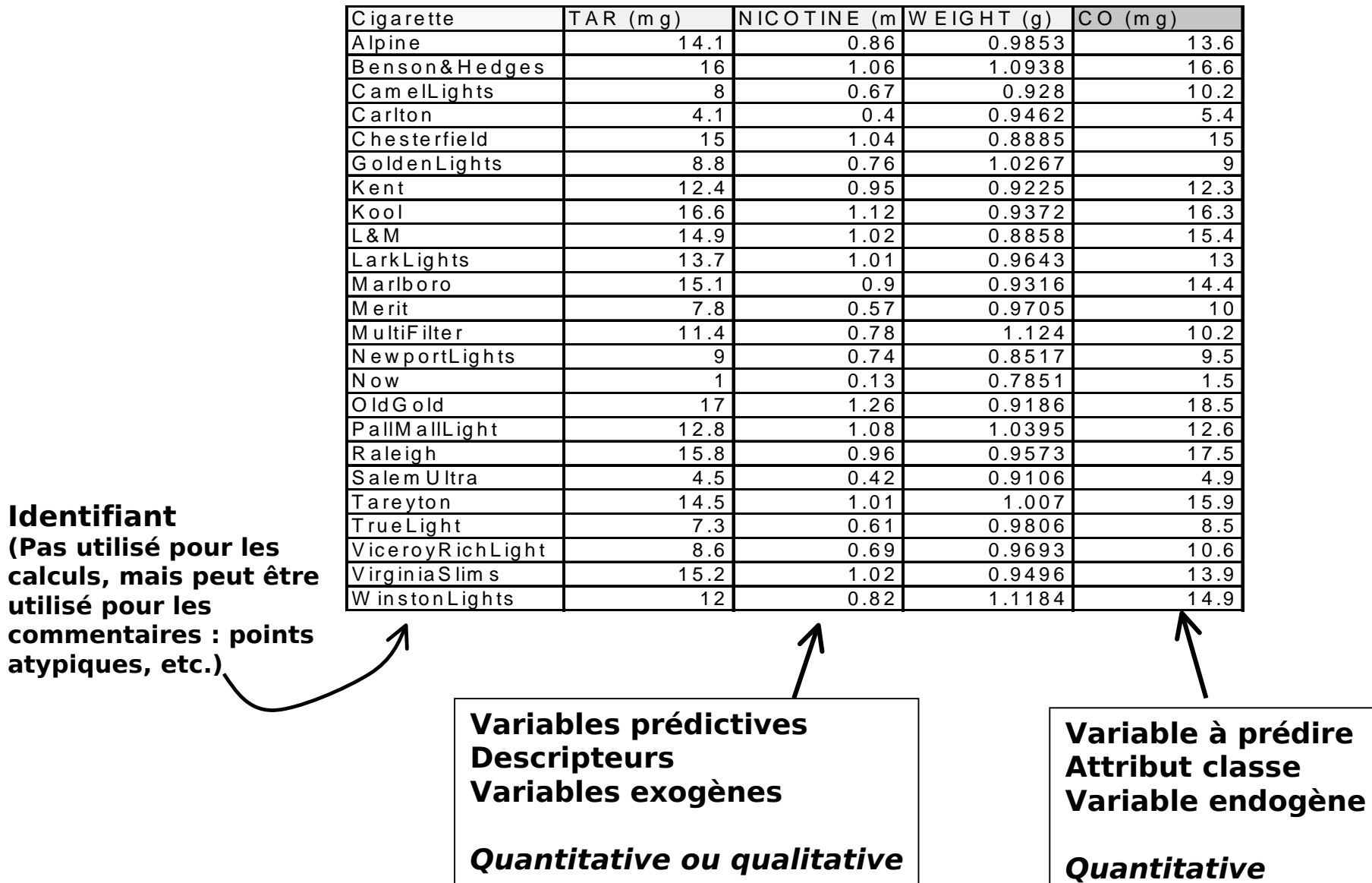

## Principes de la régression multiple

**Population** Ωl  $\big\{$  $\int$  $X$  variables exogènes (quelconques) variableà prédire (endogène), quantitative *XY*Une série de variables X=(x1|…|xp)Objet de l 'étude

On veut construire une fonction de prédiction (explication) telle que

 $Y = f(X, \alpha)$ 

**Objectif de l 'apprentissage**

Utiliser un échantillon  $\Omega$ a (extraite de la population) <code>pour</code> choisir la fonction f et ses paramètres α telle que l 'on minimise la somme des carrés des erreurs

$$
S = \sum_{\Omega} \left[ Y - \hat{f}(X, \hat{\alpha}) \right]^2
$$

Problèmes :

 $\mathscr{F}$  il faut choisir une famille de fonction<br> $\mathscr{F}$  il faut estimer les paramètres  $\alpha$  $^{\circledast}$  il faut estimer les paramètres  $\alpha$  $\circledast$  il faut estimer les paramètres  $\alpha$ <br> $\circledast$  on utilise un échantillon pour optimiser<br>sur la population sur la population

Régression linéaire multiple

- Se restreindre à une famille de fonction de prédiction linéaire
- Et à des exogènes continues (éventuellement des qualitatives recodées)

$$
y_i = a_0 + a_1 x_{i,1} + a_2 x_{i,2} + \dots + a_p x_{i,p} + \varepsilon_i \; ; \; i = 1, \dots, n
$$

Le terme aléatoire ε cristallise toutes les « insuffisances » du modèle :

• le modèle n 'est qu'une caricature de la réalité, la spécification (linéaire notamment) n 'est pas toujours rigoureusement exacte

• les variables qui ne sont pas prises en compte dans le modèle

 • les fluctuations liées à <sup>l</sup> 'échantillonnage (si on change d 'échantillon, on peut obtenir un résultat différent)

ε quantifie les écarts entre les valeurs réellement observées et les valeurs prédites par le modèle

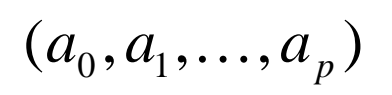

Sont les paramètres du modèle que 'l'on veut estimer àl'aide des données

### Régression linéaire multipleÉcriture matricielle

Pour une meilleure concision …

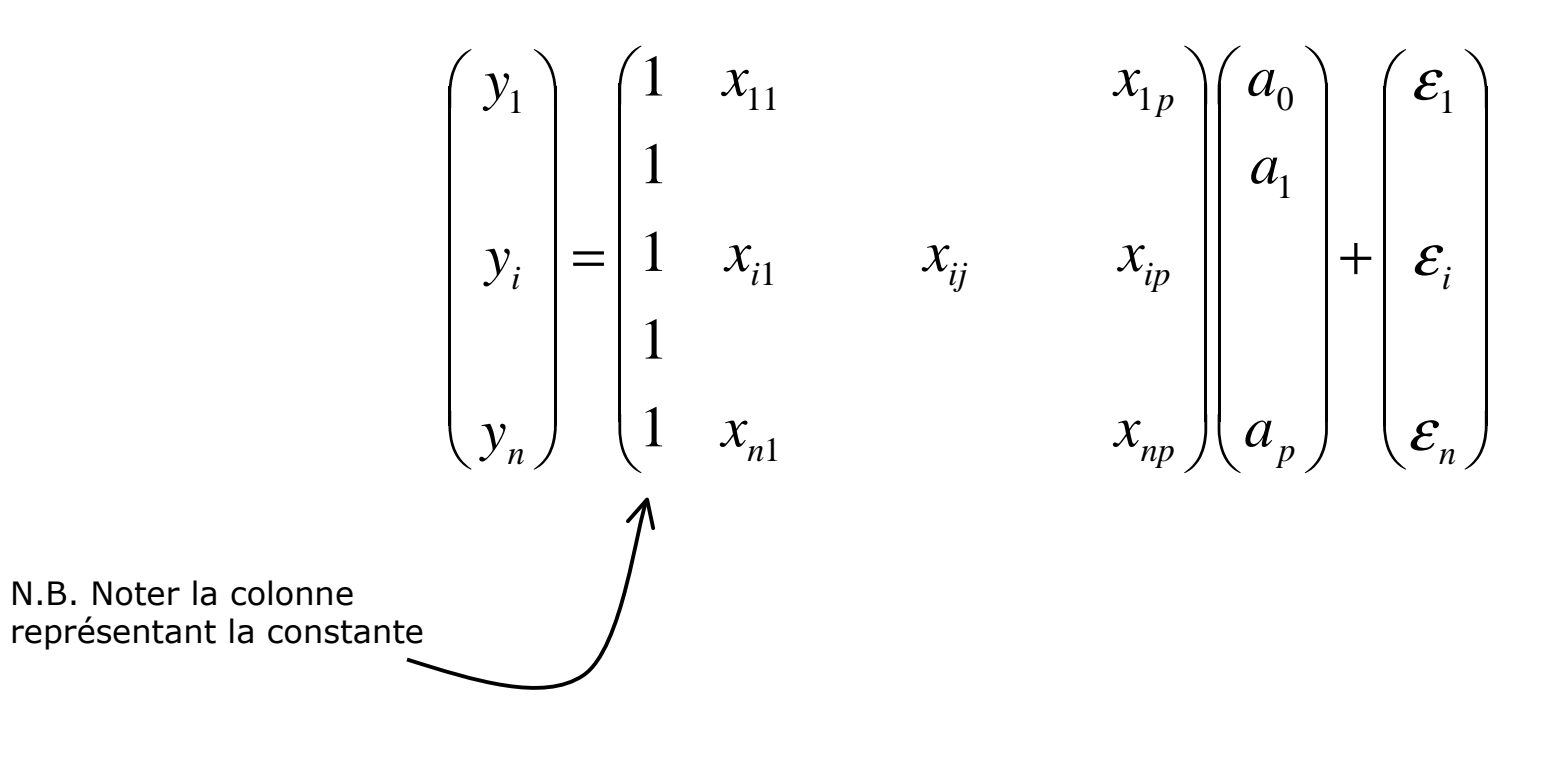

 $Y = Xa + \varepsilon$ 

$$
(n,1) = (n, p+1) \times (p+1,1) + (n,1)
$$

Bien noter les dimensions des matrices

# Régression linéaire multiple

Démarche de modélisation

## La démarche de modélisation est toujours la même

- estimer les paramètres « a » en exploitant les données
- évaluer la précision de ces estimateurs
- mesurer le pouvoir explicatif du modèle
- évaluer l'influence des variables dans le modèle
	- $\bm{\cdot}$  globalement (toutes les  $p$  variables)
	- individuellement (chaque variable)
	- un bloc de variables (q variables, q < p)
- sélectionner les variables les plus « pertinentes »
- évaluer la qualité du modèle lors de la prédiction (intervalle de prédiction)
- détecter les observations qui peuvent influencer exagérément les résultats (points atypiques).

## La méthode des moindres carrés

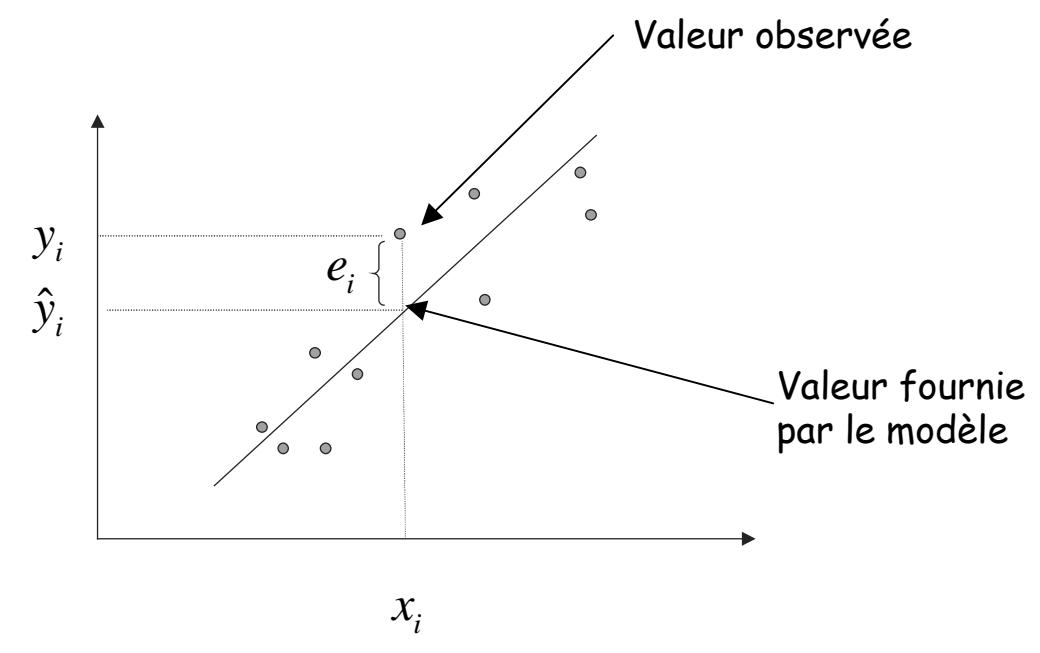

La méthode des moindres carrés cherche la meilleure estimation des paramètres « <sup>a</sup> » en minimisant la quantité

$$
SCR = \sum_{i} e_i^2
$$

*avec*  $e_i = Y - X\hat{a}$  $=Y-X\hat{\alpha}$ 

« e », l 'erreur observée est une évaluation du terme résiduel  $\bm{\mathcal{E}}$ 

# Les hypothèses de la méthode des MCO

« â » deviennent les EMCO (estimateurs des moindres carrés ordinaires)

Hypothèses probabilistes

- le modèle est linéaire en X
- les X sont observés sans erreur
- $\bullet$  E( $\varepsilon)$  = 0, en moyenne le modèle est bien spécifié
- $\bullet$  E( $\varepsilon^2$ )=  $\sigma^2_{\varepsilon}$  la variance de l 'erreur est constante (hétéroscédasticité)
- $\bullet$  E( $\varepsilon_{\sf j}$ ,  $\varepsilon_{\sf j}$ )=0, les erreurs sont non-corrélés
- $\bullet$  Cov( $\varepsilon,$ x)=0, l 'erreur est indépendante de la variable explicative

•  $\varepsilon$  = Normale(0,  $\sigma^2$ <sub> $\varepsilon$ </sub>)

Hypothèses structurelles

- Rang(X 'X)=p+1 càd (X 'X)-1 existe
- (X 'X)/n tend vers une matrice finie non singulière
- n>p+1, le nombre d 'observations est supérieur au nombre de

variables explicatives

Idée : rendre les calculs possibles et délimiter les propriétés des estimateurs

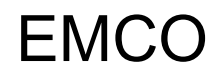

Pour trouver les paramètres « a » qui minimise S :

$$
S = \sum_{i} \varepsilon_{i}^{2} = \sum_{i} [y_{i} - (a_{0} + a_{i,1}x_{1} + ... + a_{i,p}x_{p})]^{2}
$$

On doit résoudre

$$
\frac{\partial S}{\partial a} = 0
$$

 Il y a (p+1) équations dites « équations normales » à résoudre

L'estimateur des moindres carrés ordinaires s'écrit : $\hat{a} = (X'X)^{-1}X'Y$ 

N.B. Compte tenu des hypothèses ci-dessus :

- â est sans biais
- â est convergent
- â est BLUE (c.-à-d. il n'existe pas d'estimateur linéaire sans biais de variance plus petite)

#### Un premier exemple –– Cigarettes Dans le tableur EXCEL

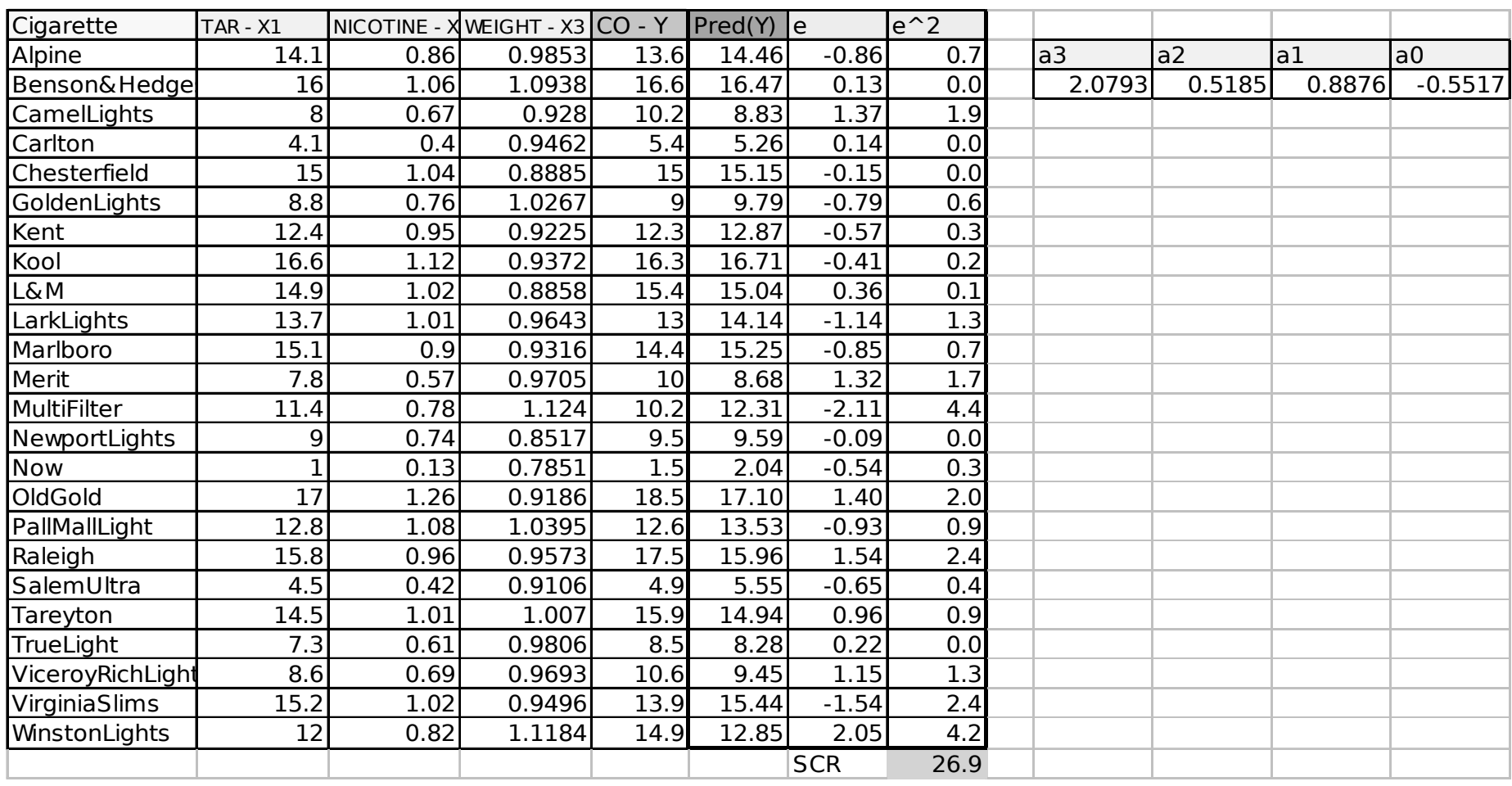

#### Un premier exemple –– Cigarettes Dans le logiciel TANAGRA

ERIC

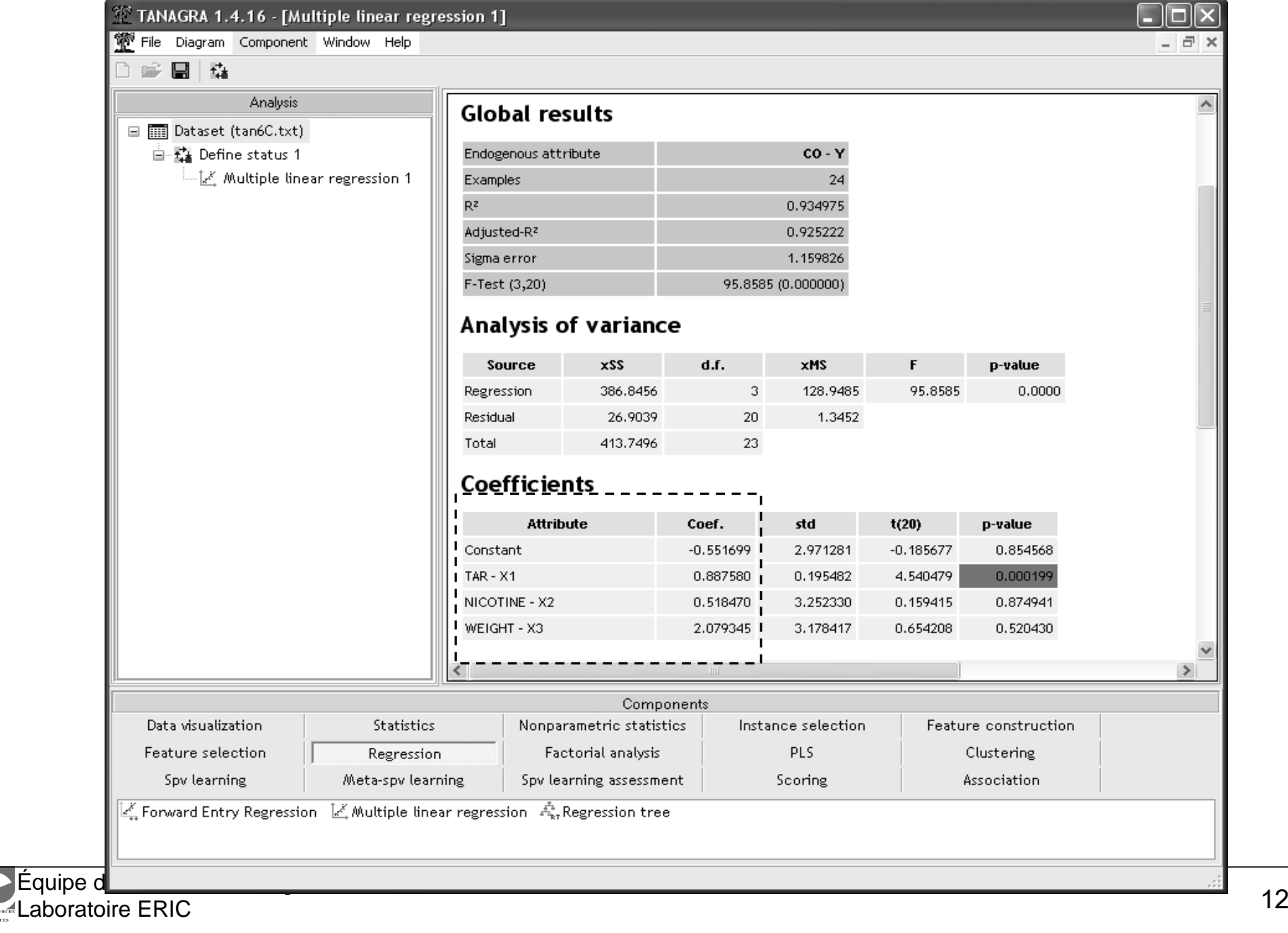

# Évaluation globale de la régression

Tableau d'analyse de variance et Coefficient de détermination

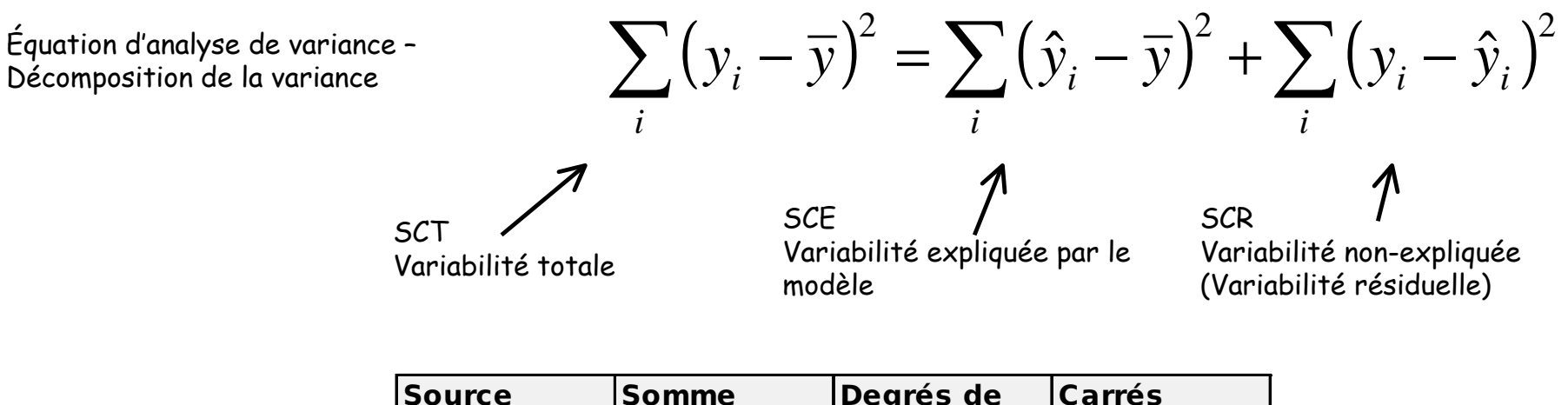

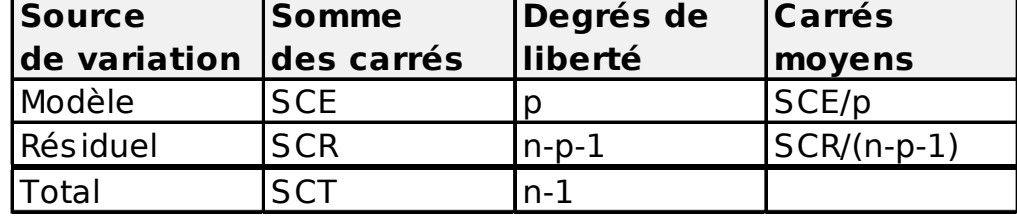

Tableau d'analyse de variance

 Un indicateur de qualité du modèle : le coefficient de détermination, il exprime la proportion de variabilité de Y qui est traduite par le modèle

$$
R^2 = \frac{SCE}{SCT} = 1 - \frac{SCR}{SCT}
$$

R2#1, le modèle est intéressantR2#0, le modèle est mauvais

# Test associé à l'évaluation globale du modèle

Test de Fisher

Quelques formulations du test de « signification » globale :

- le modèle est-il pertinent pour expliquer les valeurs de Y ?
- la liaison linéaire Y / X1,…,Xp est-elle licite ?
- test d'hypothèse

$$
\begin{cases}\nH_0: a_1 = a_2 = \dots = a_p = 0 \\
H_1: \text{il en existe au moins } \neq 0\n\end{cases}
$$

Attention, on n'inclut pas la constante dans le test

 c.-à-d. la question est donc, y a-t-il au moins une variable qui emmène de l'information ? Ou il n'est pas possible d'effectuer une prédiction/explication meilleure que la simple constante ?

Statistique du test

 $\bigg\{$ 

$$
F = \frac{R^2/p}{(1-R^2)/(n-p-1)}
$$
 = Fisher(p,n-p-1)

A un niveau de signification donné (ex. 10%, 5%, 1%…)

>> Comparer le F-calculé avec le F-théorique fourni par la table

>> Comparer la p-value avec le niveau de signification

### Tableau d'ANOVA, R² et Test de signification globaleDonnées Cigarettes

#### **Global results**

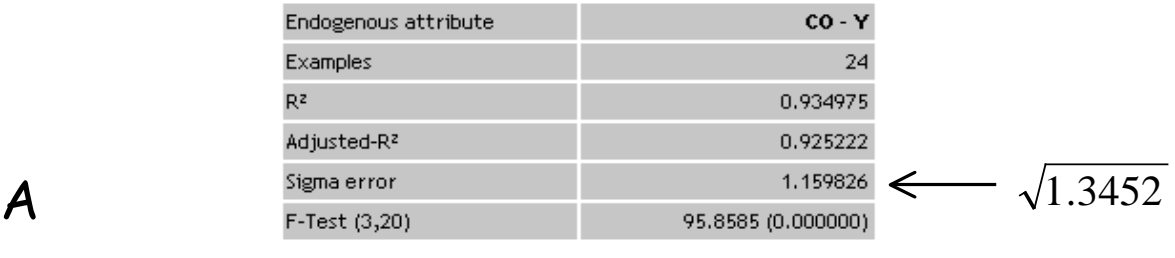

### TANAGRA

#### **Analysis of variance**

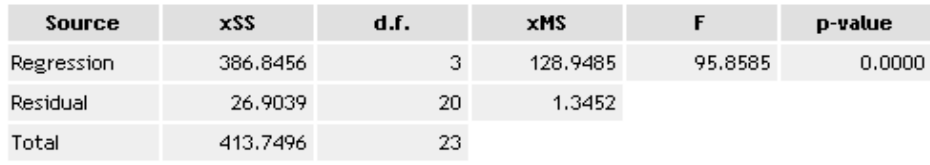

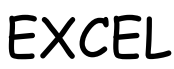

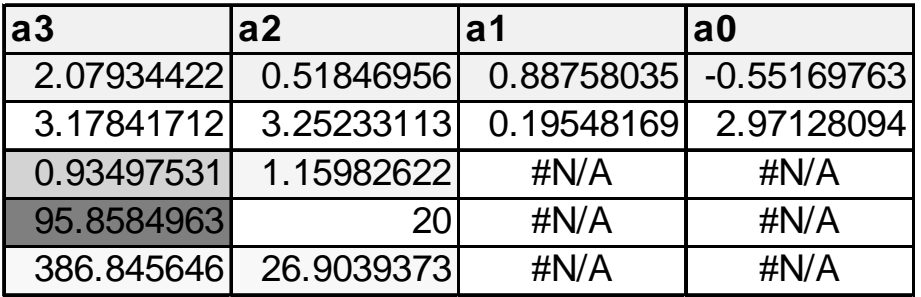

# Évaluation individuelle des coefficients

Une variable contribue-t-elle de manière significative dans la régression ?

Test d'hypothèse associé

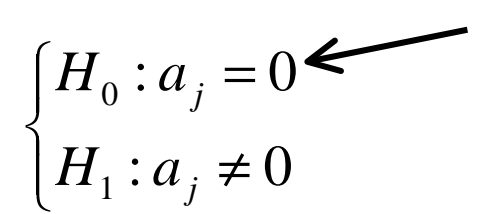

H0 vérifiée signifie que la variable peut être supprimée du modèle sans en détériorer le pouvoir explicatif

Statistique du test : il s'appuie sur â et l'estimation de son écart-type

$$
t = \frac{\hat{a}_j}{\hat{\sigma}_{\hat{a}_j}} \equiv Student(n - p - 1)
$$

A un niveau de signification donné (ex. 10%, 5%, 1%…) >> Comparer le t-calculé avec le t-théorique fourni par la table de Student>> Comparer la p-value avec le niveau de signification

Équipe de recherche en Ingénierie des ConnaissancesLaboratoire ERIC en de la miguelle des communes de la ministère de la ministère de la ministère de la ministère de la ministère<br>C

# Test de signification individuelle des variables

Données « Cigarettes »

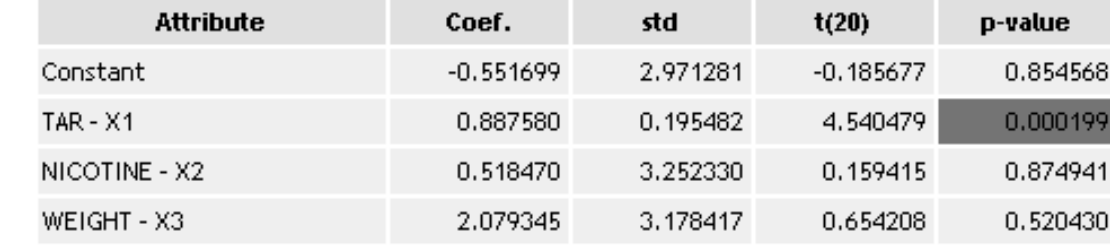

### **Coefficients**

Tanagra

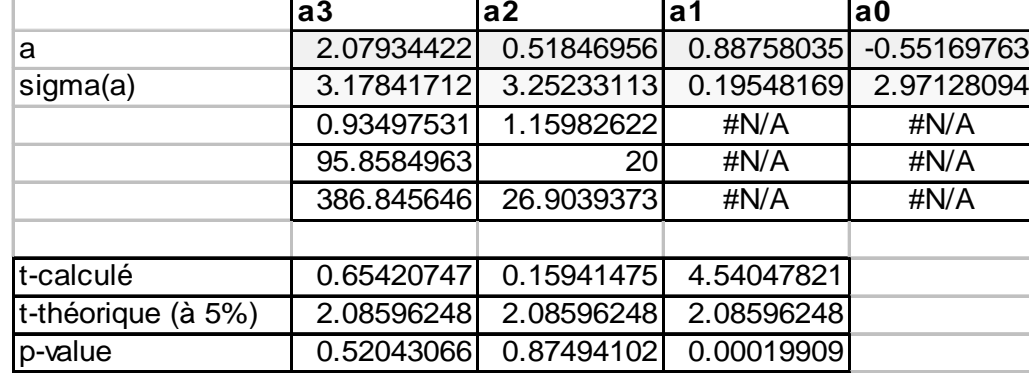

Excel

### Diagnostiquer une régression avec les graphiques des résidus

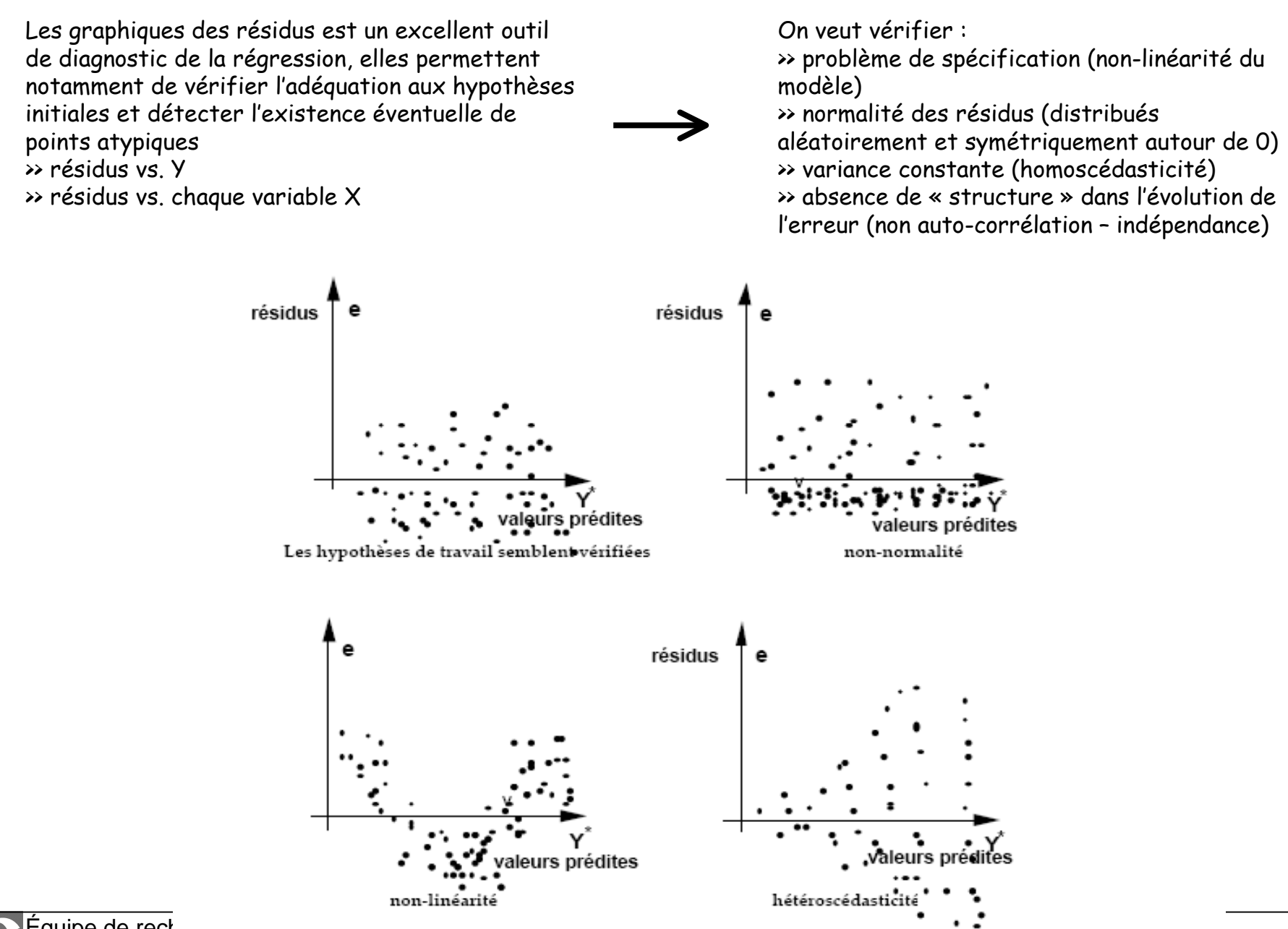

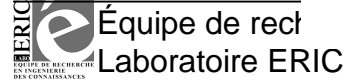

# **Bibliographique**

- http://fr.wikipedia.org/wiki/Régression\_linéaire\_multiple
- Y.Dodge, V.Rousson, « Analyse de régression appliquée », Dunod, 2004.
- •R. Bourbonnais, « Économétrie », Dunod, 1998.
- M. Tenenhaus, « Méthodes Statistiques en Gestion », Dunod, 1996.